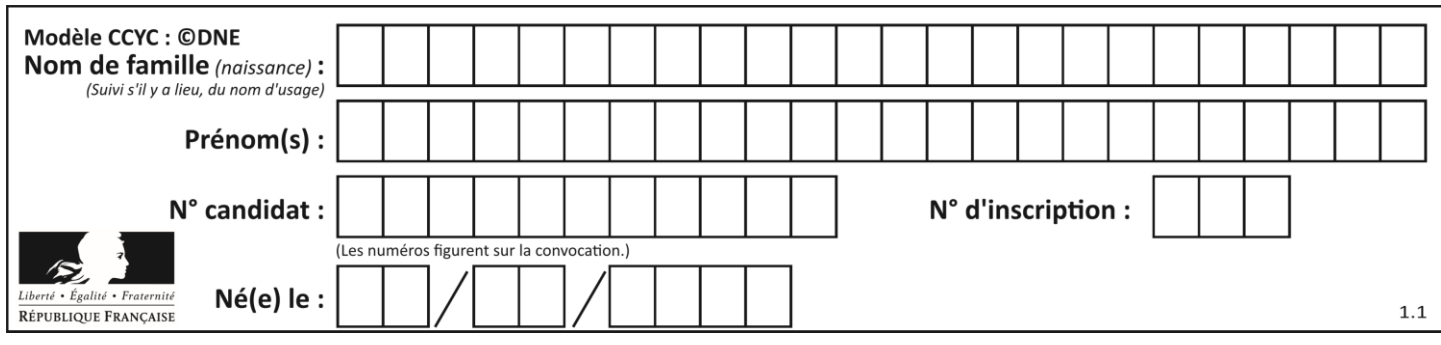

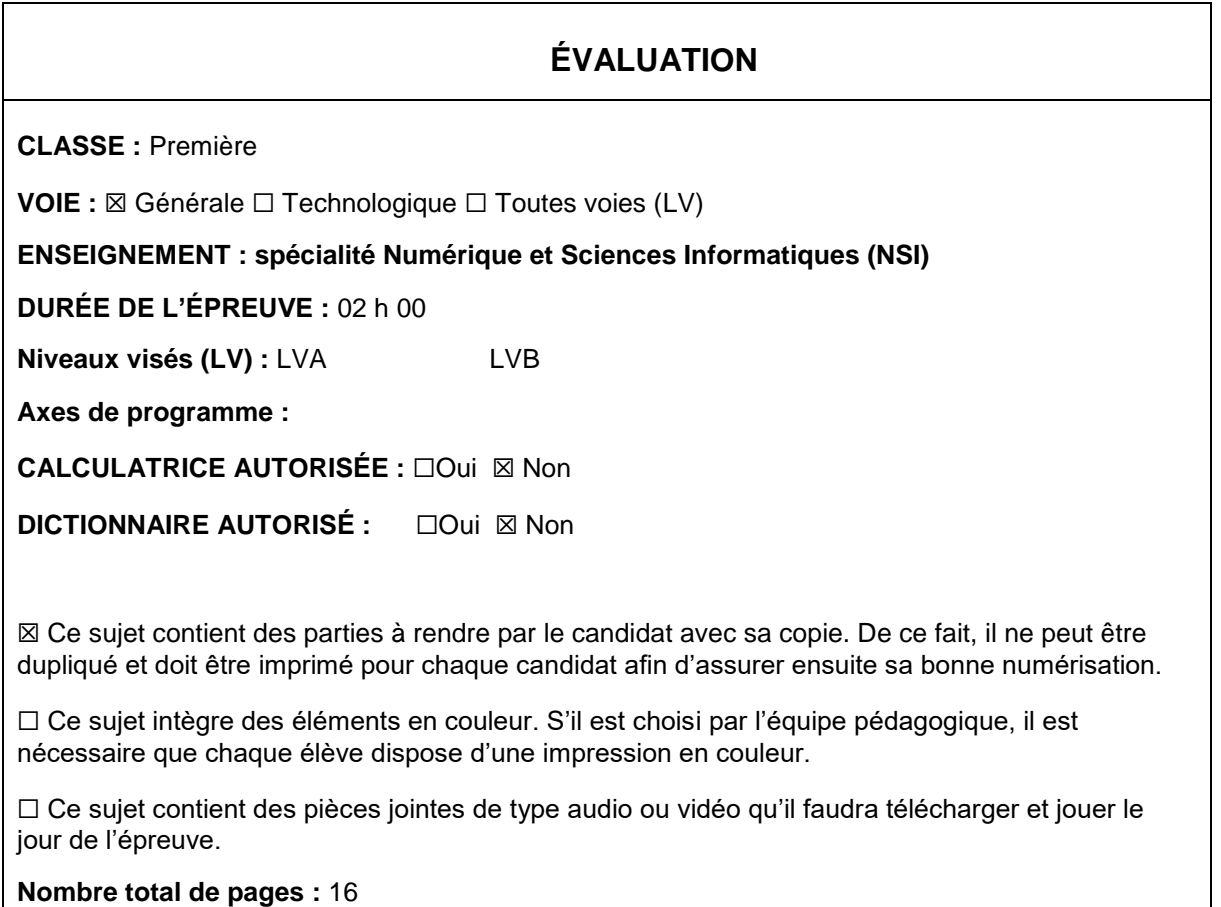

L'épreuve consiste en 42 questions, rangées en 7 thèmes.

Pour chaque question, le candidat gagne 3 points s'il choisit la bonne réponse, perd 1 point s'il choisit une réponse fausse. S'il ne répond pas ou choisit plusieurs réponses, il ne gagne ni ne perd aucun point.

Le total sur chacun des 7 thèmes est ramené à 0 s'il est négatif.

La note finale s'obtient en divisant le total des points par 6,3 et en arrondissant à l'entier supérieur.

# **Le candidat indique ses réponses aux questions en pages 2 et 3.**

**Seules les pages 1 à 4 sont rendues par le candidat à la fin de l'épreuve, pour être numérisées.**

Les questions figurent sur les pages suivantes.

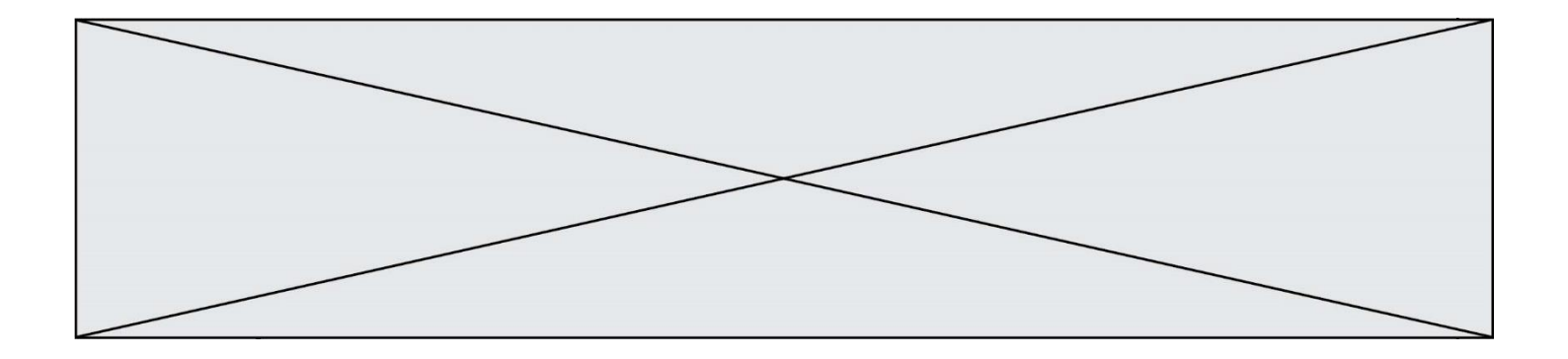

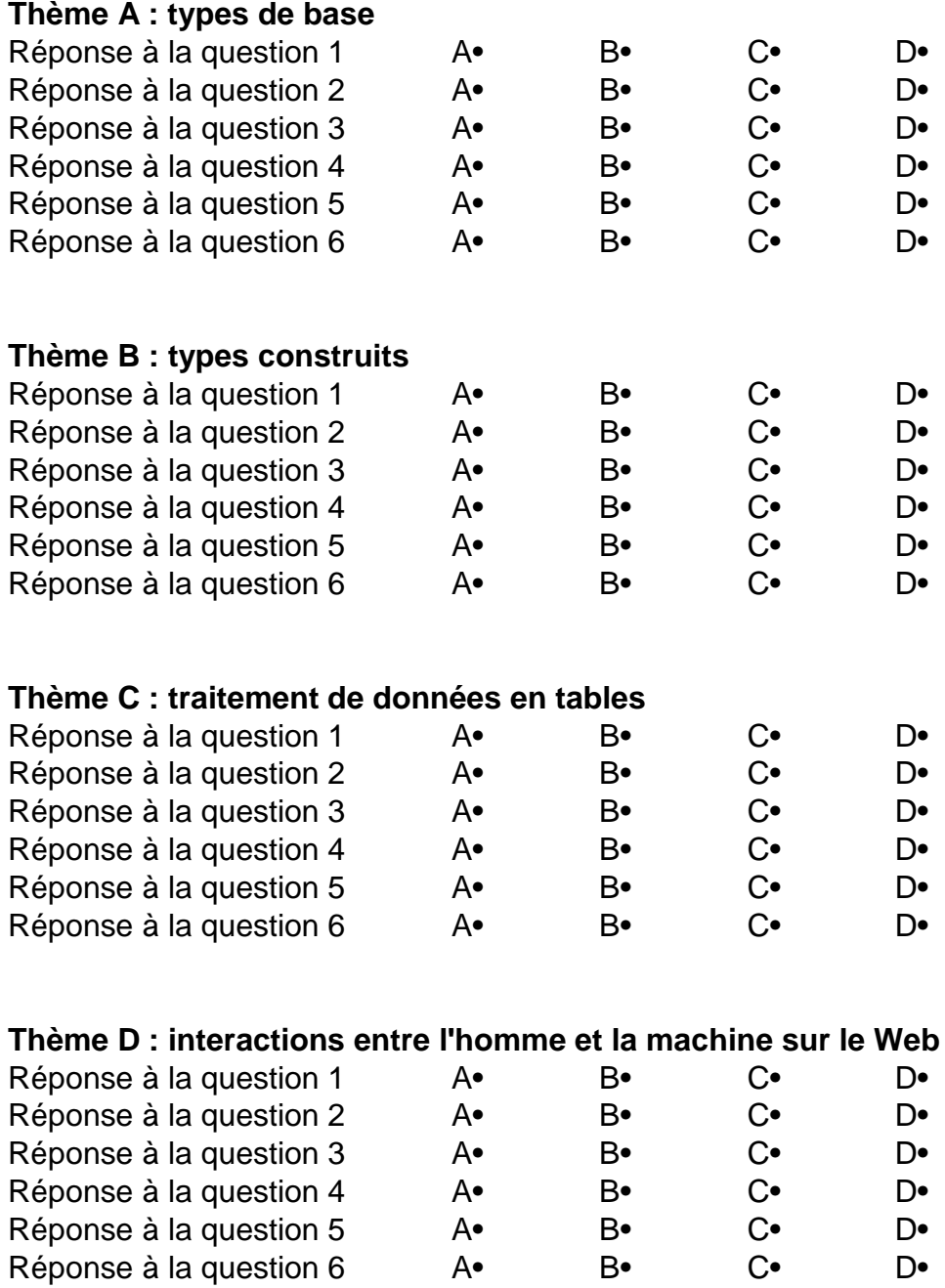

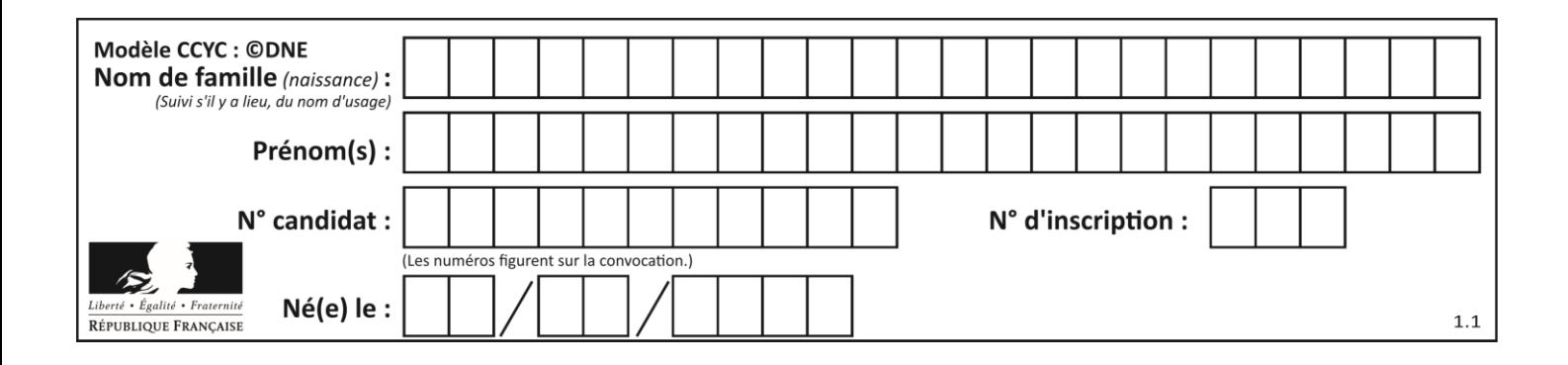

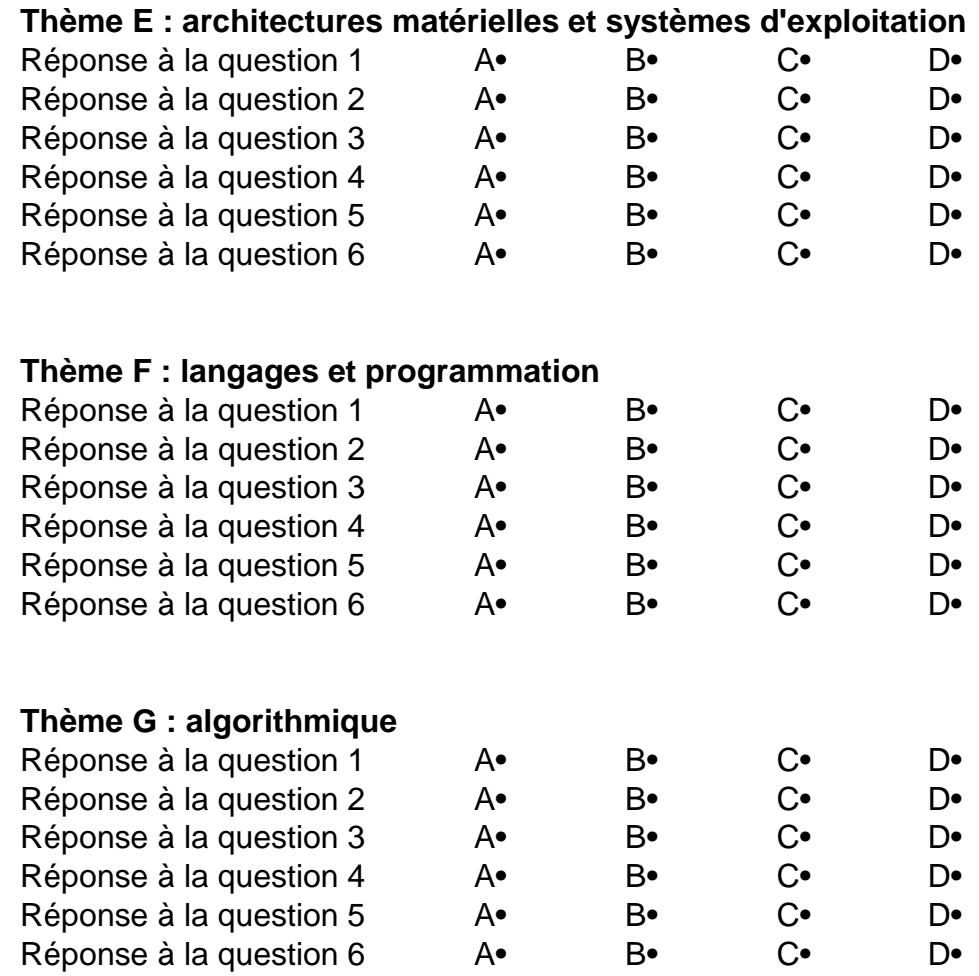

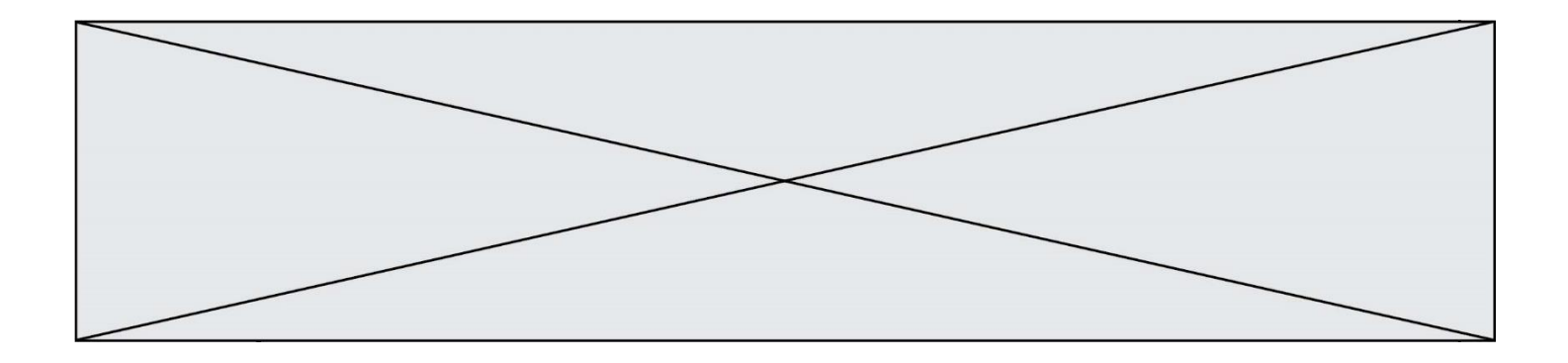

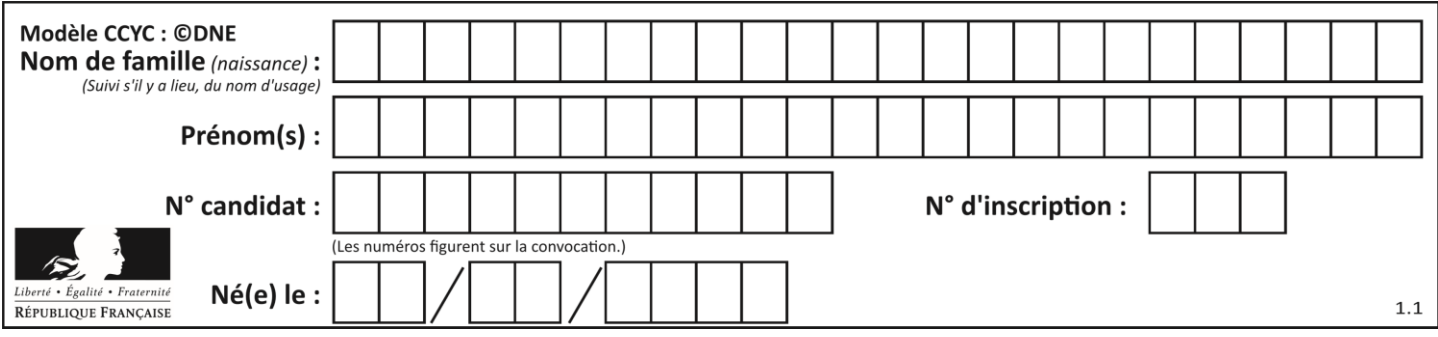

# **Thème A : types de base**

### **Question A.1**

Quelle est la séquence de bit qui représente –25 en complément à 2 sur 8 bits ? **Réponses**

- A 0001 1001
- B 0001 1010
- C 1110 0110
- D 1110 0111

## **Question A.2**

Si A et B sont des variables booléennes, laquelle de ces expressions booléennes est équivalente  $\lambda$  (not A) or B?

## **Réponses**

- $A$  (A and B) or (not A and B)
- B (A and B) or (not A and B) or (not A and not B)
- C (not A and B) or (not A and not B)
- D (A and B) or (not A and not B)

## **Question A.3**

Quelle est l'écriture décimale de l'entier dont la représentation en binaire non signé est 0001 0101 ? **Réponses**

### A 15

- B 21
- C 111
- D 420

### **Question A.4**

Deux entiers positifs ont pour écriture en base 16 : A7 et 84. Quelle est l'écriture en base 16 de leur somme ?

## **Réponses**

- A 1811
- B 12B
- C 13A
- D A784

## **Question A.5**

Le résultat de la soustraction en binaire 101001 - 101 est égal au nombre binaire :

- **Réponses**
- A 100900
- B 101110 C 100100
- D 100110
- 

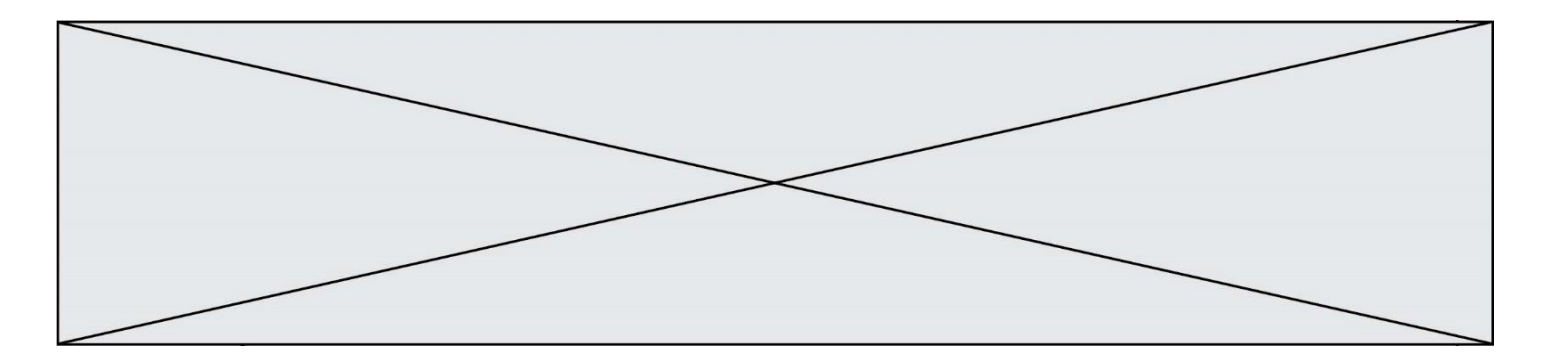

#### **Question A.6**

Parmi les quatre propositions, quelle est celle qui correspond au résultat de l'addition en écriture binaire 1101 1001 + 11 0110 ?

### **Réponses**

- A 1000 1111
- B 10 0000 1111
- C 1 0000 1111
- D 1 1000 0111

# **Thème B : types construits**

## **Question B.1**

On considère la fonction définie par :

```
def f(a,b):
   c = \prodfor i in range(min(len(a),len(b))):
       if a[i] < b[i]:
           c.append(a[i])
       else:
           c.append(b[i])
    return c
```
Quelle est la valeur de c à la fin de l'exécution des lignes de code suivantes ?

```
a = [2, 4, 8, 19]b = [1, 5, 7, 11, 12, 13]c = f(a,b)
```
#### **Réponses**

```
A [1, 2, 4, 5]
B [1, 4, 7, 11]
C [1, 2, 4, 5, 7, 8, 11, 12]
D [2, 4, 1, 5]
```
## **Question B.2**

```
On définit :
```
notes = [('Toto', 20), ('John', 12), ('Johnny', 2), ('Superman', 16)]

Quelle est l'expression donnant la note de Superman ? **Réponses**

- A  $notes[4][2]$
- B notes[3][1]
- C notes[Superman]
- D notes['Superman']

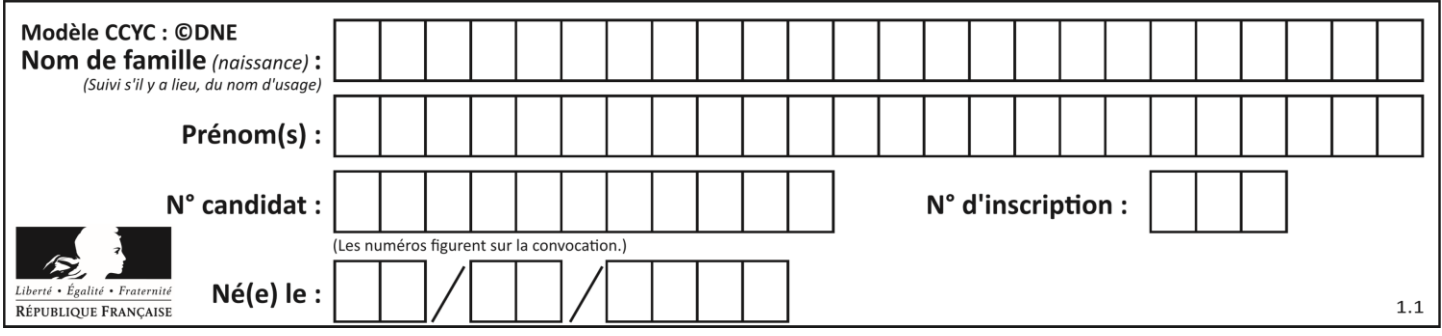

# **Question B.3**

t1 est un tableau à n lignes et n colonnes. On souhaite remplir un tableau t2 de mêmes dimensions que t1 avec les contraintes suivantes : les lignes de t2 sont les colonnes de t1 et les colonnes de t2 sont les lignes de t1. Par quelle instruction faut-il remplacer la ligne en pointillées du code suivant ?

for i in range(n): for  $\mathfrak j$  in range(n): ......

#### **Réponses**

- A  $t1[i][j] = t2[j][i]$
- **B**  $t2[j][i] = t1[j][i]$
- C  $t1[j][i] = t2[i][j]$
- D  $t2[i][j] = t1[j][i]$

#### **Question B.4**

On considère le code suivant :

def s(tuple1, tuple2):  $(x1,y1) = \text{tuple}1$  $(x2,y2) = \text{tuple}2$ return  $(x1+x2, y1+y2)$ 

Que renvoie l'appel  $s((1,3), (2,4))$  ?

# **Réponses**

- A le tuple (3,7)
- B le tuple  $(4,6)$
- C un entier
- D une erreur

#### **Question B.5**

Après l'affectation suivante :

alphabet  $=[A', B', C', D', E', F', G', H', T', J', K', L', M',$ 'N', 'O', 'P', 'Q', 'R', 'S', 'T', 'U', 'V', 'W', 'X', 'Y', 'Z' ]

quelle est l'expression qui permet d'accéder à la lettre E ?

## **Réponses**

- A alphabet.E
- B alphabet['E']
- C alphabet[4]
- D alphabet[5]

#### **Question B.6**

On définit L = [[1,2,3,4,5],[6,7,8,9,10],[11,12,13,14,15]].Quelle est la valeur de L[0][2] ? **Réponses**

- A 2
- B 3
- C 11
- D 12

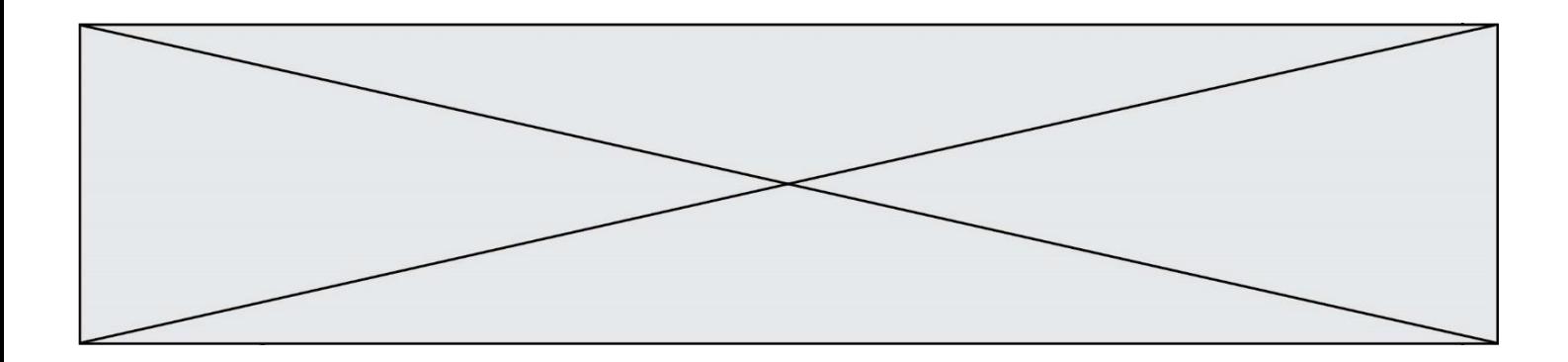

# **Thème C : traitement de données en tables**

**Question C.1** Qu'est-ce que le CSV ?

**Réponses**

- A Un langage de programmation
- B Un format de fichier permettant de stocker de l'information
- C Un algorithme permettant de rechercher une information dans un fichier
- D Un format de fichier permettant de définir le style d'une page web

## **Question C.2**

On écrit la fonction suivante :

def extreme(t, test):  $m = t[0]$ for x in t: if test(x,m):  $m = x$ return m

On dispose d'une liste L dont les éléments sont des couples (nom, note). Par exemple :

 $L = [$  ('Alice', 17), ('Barnabé', 18), ('Casimir', 17), ('Doriane', 20), ('Emilien', 15), ('Fabienne', 16) ]

On aimerait que l'appel de fonction extreme(L, test) renvoie un couple présentant la note maximale. Quelle définition de la fonction test peut-on utiliser ?

## **Réponses**

```
A def test(a,b):
        return a[0] < b[0]
```
- A def test $(a,b)$ : return  $a[0] > b[0]$
- $B$  def test(a,b): return  $a[1] < b[1]$
- $D$  def test(a,b):

return  $a[1] > b[1]$ 

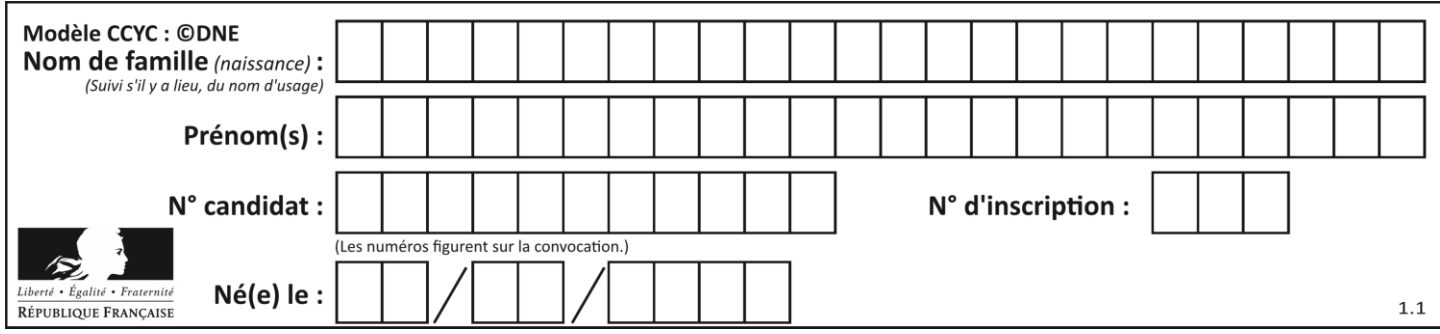

# **Question C.3**

On a défini :

mendeleiev =  $[$   $[$ H','.', '.','.','.','.','.','.','He'], ['Li','Be','B','C','N','O','Fl','Ne'], ['Na','Mg','Al','Si','P','S','Cl','Ar'], ...... ]

Comment construire la liste des gaz rares, c'est-à-dire la liste des éléments de la dernière colonne ? **Réponses**

- A gaz\_rares = [ periode[7] for periode in mendeleiev]
- B gaz rares =  $[$  periode for periode in mendeleiev $[7]$ ]
- C gaz\_rares = [ periode for periode[7] in mendeleiev]
- D gaz\_rares = [ periode[8] for periode in mendeleiev]

### **Question C.4**

On souhaite construire une table de 4 lignes de 3 éléments que l'on va remplir de 0. Quelle syntaxe Python utilisera-t-on ?

## **Réponses**

- A  $[ [ 0 ] * 3$  for i in range (4) ]
- B for i in range  $(4)$  [ 0 ]  $*$  3
- C  $[0] * 3$  for i in range (4)
- D [ for i in range (4)  $[0]$  \* 3 ]

## **Question C.5**

On utilise habituellement un fichier d'extension csv pour quel type de données ? **Réponses**

- A des données structurées graphiquement
- B des données sonores
- C des données compressées
- D des données structurées en tableau

### **Question C.6**

Laquelle de ces listes de chaînes de caractères est triée en ordre croissant ? **Réponses**

- A ['Chat', 'Chien', 'Cheval', 'Cochon']
- B ['Chat', 'Cheval', 'Chien', 'Cochon']
- C ['Chien', 'Cheval', 'Cochon', 'Chat']
- D ['Cochon', 'Chien', 'Cheval', 'Chat']

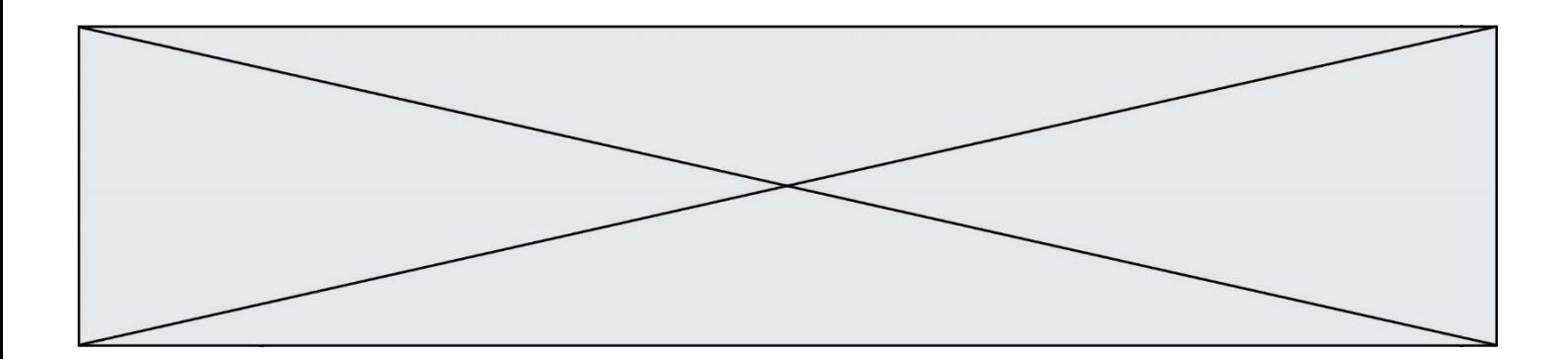

# **Thème D : interactions entre l'homme et la machine sur le Web**

### **Question D.1**

Quel code d'erreur renvoie un serveur Web, lorsque la ressource demandée par une requête n'existe pas ? **Réponses**

- A 100
- B 200
- C 404
- D 504

### **Question D.2**

En HTML, qu'est-ce que la balise <a> ? **Réponses**

- A Une balise de formulaire
- B Une balise d'en-tête
- C Une balise de lien ou d'ancre
- D Une balise de tableau

### **Question D.3**

Charles veut accéder à son forum favori. Il saisit son adresse (URL) sur son navigateur Web, qui lui afficher une erreur 404.

Quelle cas de figure **n'explique pas** sa situation ?

#### **Réponses**

- A une mise à jour du serveur qui héberge le forum
- B une erreur de saisie de sa part
- C une panne de sa connexion internet
- D un changement de titre du forum qu'il veut consulter

### **Question D.4**

Un navigateur transmet une requête à un site bancaire à l'aide du protocole HTTPS. Une seule des affirmations suivantes est correcte :

- A Le protocole HTTPS garantit uniquement l'identité du serveur de la banque.
- B Le protocole HTTPS garantit uniquement l'identité du serveur de la banque et la confidentialité de la transmission (on ne peut espionner les données en raison de la connexion chiffrée).
- C Le protocole HTTPS garantit l'identité du serveur de la banque, la confidentialité de la transmission ainsi que l'intégrité des données (on ne peut pas altérer les données à l'insu du client et du serveur en raison du chiffrement).
- D Le protocole HTTPS garantit l'identité du serveur de la banque, la confidentialité de la transmission, l'intégrité des données ainsi que la protection des données au niveau du serveur (aucun hacker ne pourra les obtenir frauduleusement).

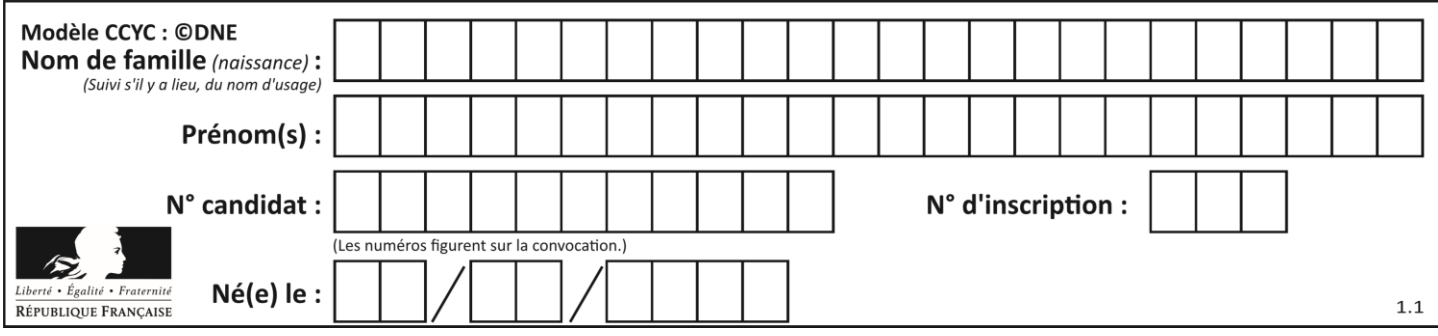

# **Question D.5**

Quelle méthode est utilisée via une requête HTTP pour envoyer une image via un formulaire HTML ? **Réponses**

- A HEAD
- B PUT
- C POST
- D GET

### **Question D.6**

Quel est le nom d'un protocole qui permet à un client de faire une requête de page Web auprès d'un serveur ? **Réponses**

- A WWW
- B FTP
- C HTTP
- D DNS

# **Thème E : architectures matérielles et systèmes d'exploitation**

### **Question E.1**

Lorsqu'un utilisateur lance une application, le système d'exploitation va l'ouvrir dans :

#### **Réponses**

- A un espace disponible du disque SSD
- B un espace disponible du disque HDD
- C un espace disponible de la RAM
- D un espace disponible de la ROM

### **Question E.2**

À quoi sert la RAM dans le fonctionnement d'un ordinateur ?

**Réponses**

- A à stocker des données lors de l'exécution de programmes
- B à stocker des fichiers
- C à relier les périphériques
- D à accélérer la connexion à Internet

### **Question E.3**

Pour analyser les réponses saisies par l'utilisateur dans un formulaire d'une page Web personnelle, hébergée chez unfournisseur d'accès à internet, on dispose du code suivant :

<?php if (\$\_POST['choix']=='choix4') {echo 'Bravo,';} else {echo "Non, vous vous trompez !";}  $2$ 

Où s'exécutera ce code ?

- A dans le premier routeur permettant d'accéder au serveur
- B dans le dernier routeur permettant d'accéder au serveur
- C dans le serveur qui héberge la page personnelle
- D dans la machine de l'utilisateur qui consulte la page personnelle

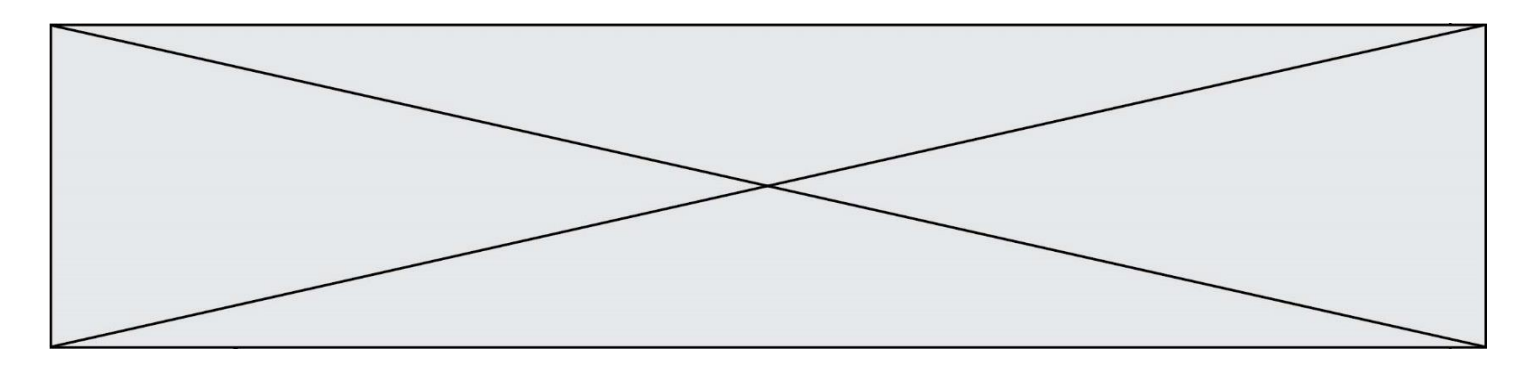

#### **Question E.4**

Dans une machine sous Linux, dans le répertoire Documents se trouvent un répertoire Final ainsi qu'un répertoire Initial contenant deux fichiers fichier1.txt et fichier2.txt.

En étant dans le répertoire Initial, quel est l'effet de la commande cp \* ../Final ? **Réponses**

- A se placer dans le répertoire Final
- B déplacer dans le répertoire Initial les fichiers du répertoire Final
- C copier dans le répertoire Initial les fichiers du répertoire Final
- D copier dans le répertoire Final les fichiers du répertoire Initial

#### **Question E.5**

Dans un terminal sous Linux, quelle commande permet d'afficher la liste des fichiers du répertoire courant ?

# **Réponses**

- A ls
- B cd
- C mv
- D rm

## **Question E.6**

Quelle commande permet de changer les droits d'accès d'un fichier ou d'un répertoire ?

- **Réponses**
- A lsmod
- B chmod
- C chown
- D pwd

# **Thème F : langages et programmation**

#### **Question F.1**

Avec la définition de fonction capital\_double suivante, que peut-on toujours affirmer à propos du résultat n retourné par la fonction ?

```
def capital_double (capital, interet):
  montant = capitaln = 0while montant \leq 2 * capital:
     montant = montant + interetn = n + 1 return n
```
- A  $n == capital / interet$
- B capital  $* n *$  interet  $> 2 *$  capital
- C capital + n  $*$  interet > 2  $*$  capital
- D  $n == 2 * capital / interet$

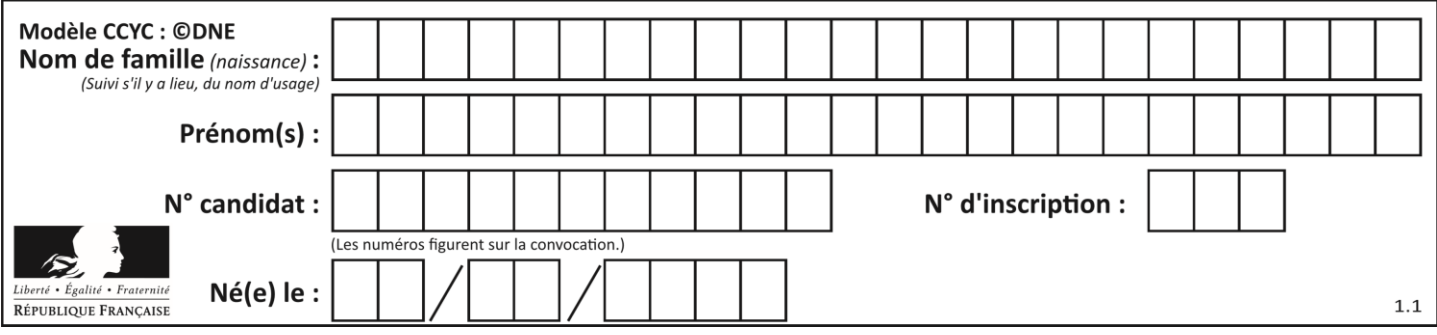

# **Question F.2**

La fonction ajoute(n,p) codée ci-dessous en Python doit calculer la somme de tous les entiers compris entre n et p (n et p compris).

Par exemple,  $ajoute(2,4)$  doit renvoyer  $2+3+4 = 9$ .

```
def ajoute(n,p):
   somme = 0for i in range(.........): # ligne à modifier
      somme = somme + ireturn somme
```
Quelle est la bonne écriture de la ligne marquée à modifier ? **Réponses**

- A for i in range $(n,1,p)$ :
- B for i in range $(n,p)$ :
- C for i in range $(n,p+1)$ :
- D for i in range( $n-1$ , $p$ ):

#### **Question F.3**

On a défini une liste L de nombres entiers.

Quelle est la valeur de la variable m à la fin de l'exécution du script suivant ?

 $m = L[0]$ for j in range(len(L)): if  $m < L[i]$ :  $m = L[i]$ 

#### **Réponses**

- A la moyenne de la liste L
- B le minimum de la liste L
- C le maximum de la liste L
- D la longueur de la liste L

## **Question F.4**

La fonction Python suivante ne calcule pas toujours correctement le résultat de  $x^y$  pour des arguments entiers. Parmi les tests suivants, lequel va permettre de détecter l'erreur ?

def puissance (x,y):  $p = x$ for i in range  $(y - 1)$ :  $p = p * x$ return p

- A puissance $(2,0)$
- $\mathsf{B}$  puissance $(2,1)$
- C puissance $(2,2)$
- D puissance $(2,10)$

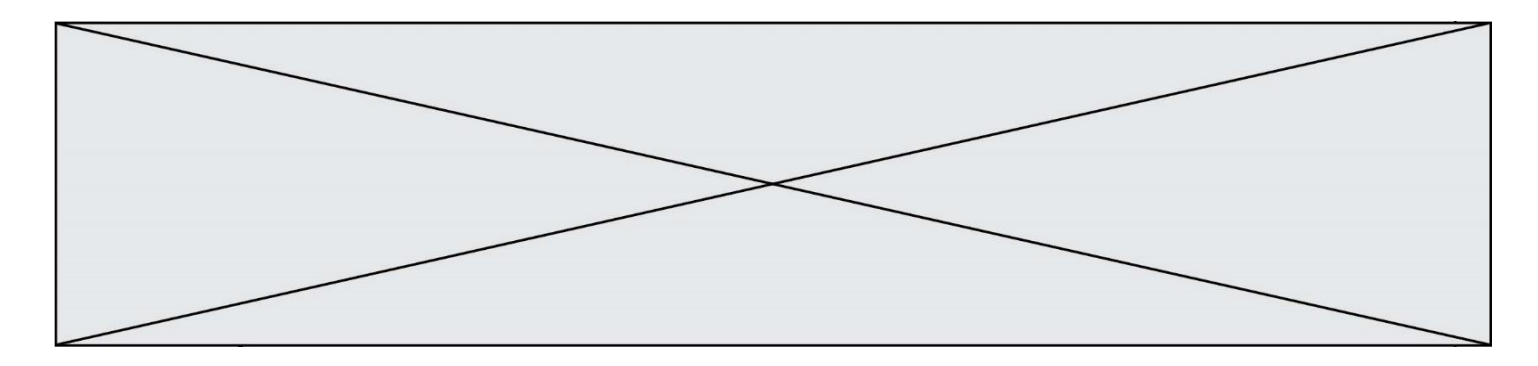

## **Question F.5**

Dans le programme JavaScript suivant, quelle est la notation qui délimite le bloc d'instructions exécuté à chaque passage dans la boucle while ?

```
i = 0while (i < 10) {
   alert(i)
  i = i + 1}
alert("Fin")
```
#### **Réponses**

- A le fait que les instructions soient encadrées entre { et }
- B le fait que les instructions soient indentées de 4 caractères comme en Python
- C le fait que les instructions suivent le mot clé while
- D le fait que les instructions suivent la parenthèse )

### **Question F.6**

On exécute le code suivant

def calculPourcentage (prix,reduction): assert reduction  $> = 0$ , 'la réduction doit être un nombre positif' assert reduction < 100, 'la réduction doit être inférieure à 100' assert prix > 0, 'le prix doit être un nombre strictement positif' remise =  $(reduction * prix)/100$  prix\_remise = prix - remise return prix\_remise

Quelle est la valeur renvoyée par l'appel calcul(30,100) ?

#### **Réponses**

- A AssertionError: la réduction doit être un nombre positif
- B AssertionError: la réduction doit être inférieure à 100
- C AssertionError: le prix doit être un nombre strictement positif

D 70

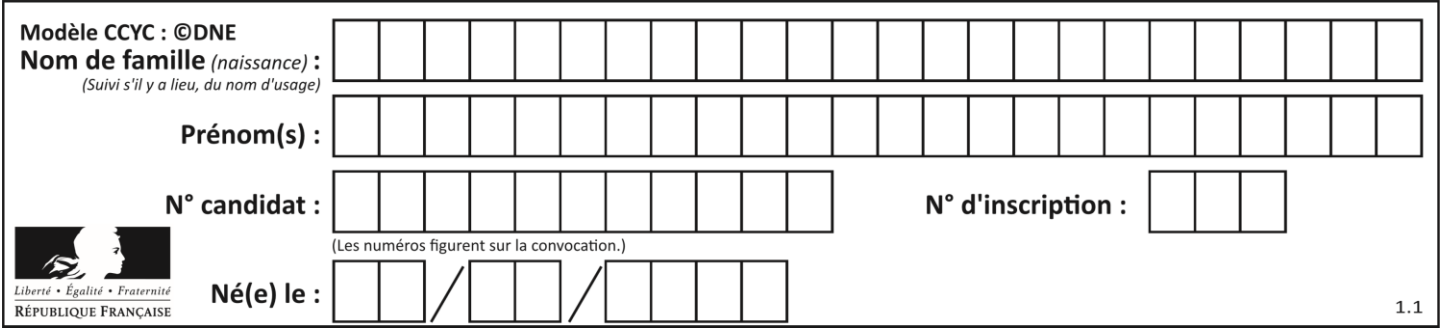

# **Thème G : algorithmique**

## **Question G.1**

On considère la fonction suivante :

def trouverLettre(phrase,lettre):  $indexResultat = 0$ for i in range(len(phrase)): if phrase[i]== lettre: indexResultat=i return indexResultat

Que renvoie l'appel trouverLettre("Vive l'informatique","e") ?

**Réponses**

- A 3
- B 4
- C 18
- D "e"

## **Question G.2**

L'algorithme suivant permet de calculer la somme des N premiers entiers, où N est un nombre entier donné :

```
i = 0somme =0while i < N:
  i = i + 1somme = somme + i
```
Un invariant de boucle de cet algorithme est le suivant :

### **Réponses**

```
A somme = 0 + 1 + 2 + ... + i et i < N
```

```
B somme = 0 + 1 + 2 + ... + N et i < NC somme = 0 + 1 + 2 + ... + i et i < N+1
```
D somme =  $0 + 1 + 2 + ... + N$  et i < N+1

### **Question G.3**

Un algorithme de calcul de moyenne est implémenté de la façon suivante :

```
def moyenne(liste) :
   t = 0for e in liste :
       t = t + e# assertion vraie à cet endroit
   return t/len(liste)
```
Parmi les propositions suivantes, laquelle reste vraie à la fin de chaque itération de la boucle ? **Réponses**

- A e vaut le nombre de passages dans la boucle
- B t vaut la somme des éléments visités de la liste
- C t vaut la moyenne des éléments visités de la liste
- D après k passages dans la boucle la liste contient k termes

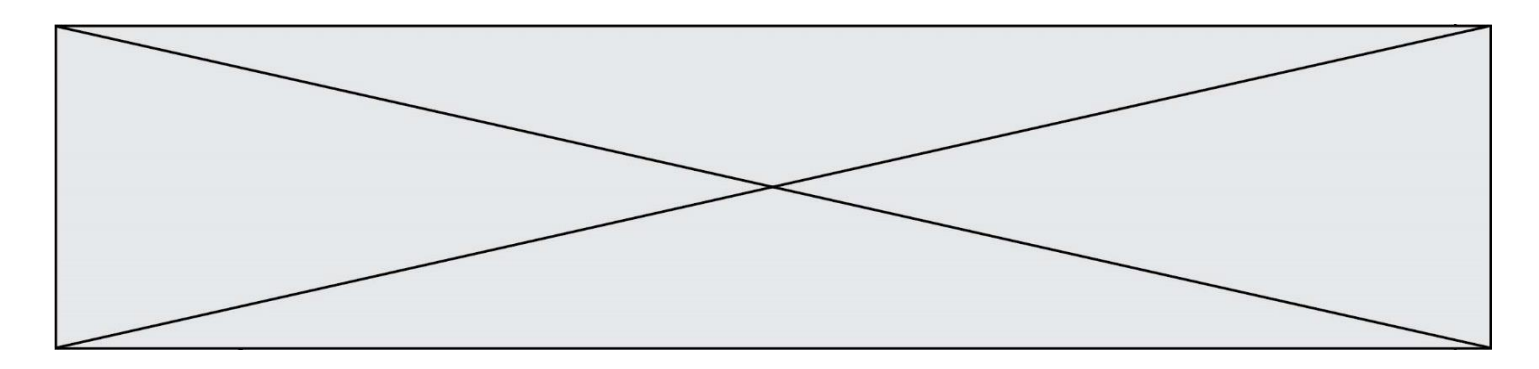

### **Question G.4**

On conçoit un algorithme permettant de déterminer la valeur maximale parmi une liste quelconque de valeurs comparables.

Pour une liste de 100 valeurs, le nombre minimal de comparaisons que doit effectuer cet algorithme est : **Réponses**

A 7

- B 99
- C 200
- D 10000

#### **Question G.5**

On dispose de sacs de jetons portant les nombres 10, 5, 3 et 1.

On veut obtenir un total de 21 en utilisant ces jetons.

Si on utilise le principe de l'algorithme glouton, quelle addition va-t-on réaliser pour obtenir ce total de 21 ? **Réponses**

- A  $5 + 5 + 5 + 5 + 1$
- $B = 10 + 5 + 3 + 3$
- $C = 10 + 5 + 5 + 1$
- $D = 10 + 10 + 1$

### **Question G.6**

Quelle est la complexité du tri par sélection ? **Réponses**

- A inconnue
- B linéaire
- C quadratique
- D exponentielle